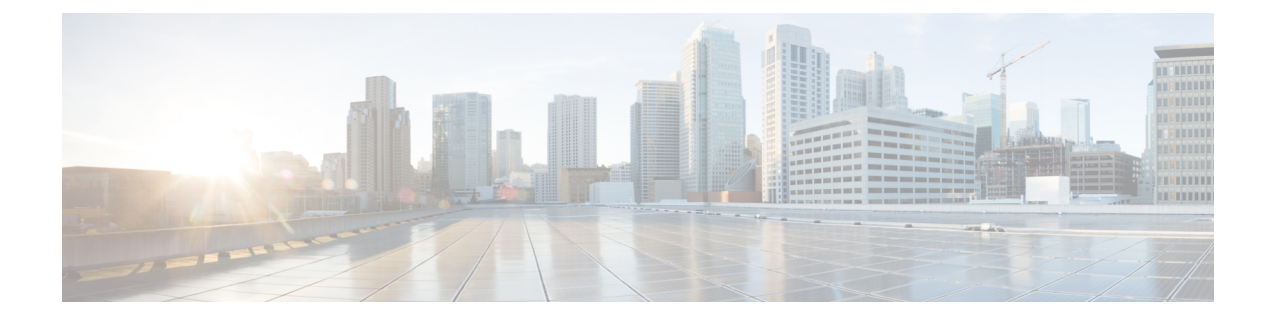

# **Suporte para usuário internacional**

- Instalador de localidade dos dispositivos do Unified Communications Manager, na página 1
- Suporte para registro em log de chamadas internacionais, na página 1
- Limitação de idioma, na página 2

# **Instalador de localidade dos dispositivos do Unified Communications Manager**

Por padrão, os Telefones IP Cisco são configurados para a localidade inglesa (Estados Unidos). Para usar os Telefones IP Cisco em outras localidades, é preciso instalar a versão específica da localidade do Instalador de localidade dos dispositivos do Unified Communications Manager em cada servidor Cisco Unified Communications Manager no cluster. O Instalador de localidade instala o texto convertido mais recente da interface do usuário de telefonia e os tons de telefone específicos do país no seu sistema para que eles estejam disponíveis para os Telefones IP Cisco.

Para acessar o Instalador de localidade necessário para uma versão, acesse a página [Download](https://software.cisco.com/download/home/286037605) de software, navegue até o modelo do telefone e selecione o link Instalador de localidade dos dispositivos do Unified Communications Manager.

Para obter mais informações, consulte a documentação da sua versão específica do Cisco Unified Communications Manager.

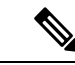

**Observação**

O Instalador de localidade maisrecente pode não estar prontamente disponível; continue verificando o website em busca de atualizações.

#### **Tópicos relacionados**

Documentação do Cisco Unified [Communications](P881_BK_C136782F_00_cisco-ip-phone-8800_series_preface1.pdf#nameddest=unique_8) Manager

## **Suporte para registro em log de chamadas internacionais**

Se seu sistema de telefonia estiver configurado para registro em log de chamadas internacionais (normalização do originador da chamada), oslogs de chamadas, a rediscagem ou as entradas do diretório de chamadas podem exibir o símbolo de adição (+) para representar o código de escape internacional de seu local. Dependendo

da configuração de seu sistema de telefonia, o + pode ser substituído pelo código de discagem internacional correto, ou talvez seja necessário editar o número antes de discar para substituir manualmente o + pelo código de escape internacional de seu local. Além disso embora o log de chamadas ou a entrada do diretório possam exibir o número internacional inteiro da chamada recebida, a tela do telefone pode mostrar a versão local abreviada do número, sem códigos internacionais ou do país.

### **Limitação de idioma**

Não há suporte para entrada de texto alfanumérico por teclado (KATE) localizada para asseguinteslocalidades asiáticas:

- Chinês (Hong Kong)
- Chinês (Taiwan)
- Japonês (Japão)
- Coreano (República da Coreia)

O padrão KATE Inglês (Estados Unidos) é apresentado ao usuário.

Por exemplo, a tela do telefone mostrará o texto em coreano, mas a tecla **2** do teclado exibirá **a b c 2 A B C**.

As entradas em chinês funcionam como para PCs e telefones celulares em chinês. O instalador de localidade do chinês é necessário para que as entradas em chinês funcionem.

#### Sobre a tradução

A Cisco pode fornecer traduções no idioma local deste conteúdo em alguns locais. Observe que essas traduções são fornecidas apenas para fins informativos e, se houver alguma inconsistência, a versão em inglês deste conteúdo prevalecerá.